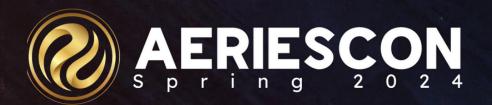

## #270 — Advanced Query

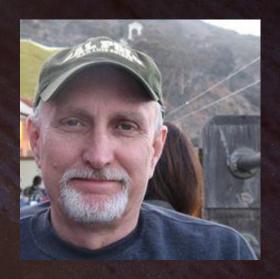

Terry Scott | Aeries Trainer March 2024

Information shared throughout this presentation is the property of Aeries Software. Information or images may not be reproduced, duplicated, or shared without the prior written consent of Aeries Software.

## Tips for Building Complex Queries:

- Get a clear picture of what data is needed and the order that it should be sorted. If this data is a request, getting it in writing can be helpful.
- Identify the tables needed.
- Identify the school (if needed)

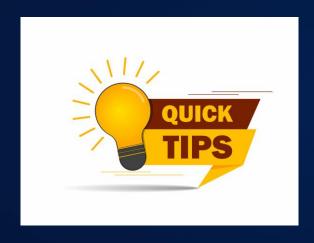

 Contemplate whether the query will be easier preceded with a KEEP or SKIP statement.

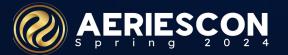

## Tips for Building Complex Queries:

- What is the most logical order in which to place the fields?
- How should the data be sorted?

- Do I want to pass the data on to another application?
- Do I need to teach someone else how to do this query? Share the load and make life easier for yourself and more rewarding for others.

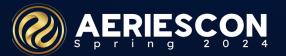

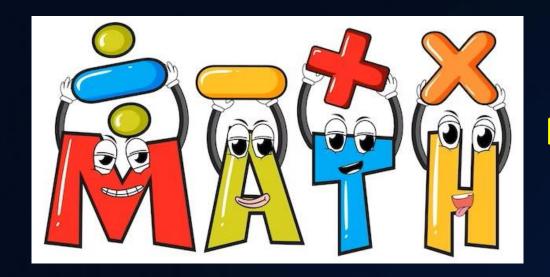

#### Math - Concatenating Fields in a Query

Justin Thyme, Aeries and Network administrator, needs to create a list of student network login usernames based on first initial, last name, last 4 digits of the perm id number. This will be a file that will be used to create Windows Active Directory accounts at the start of a school year for students using a 3rd party software.

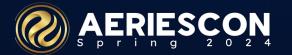

| Tables and Fields<br>Needed: | STU.LN<br>STU.FN<br>STU.ID        |
|------------------------------|-----------------------------------|
| Sorted?                      | No                                |
| Conditional or filter?       | No                                |
| Extracted to 3rd party?      | Yes - first to Excel, then as CSV |
| Printed?                     | No                                |

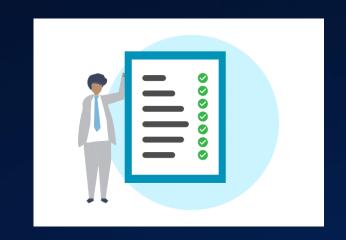

LIST STU LN FN ID

(( LEFT(FN,1)

+ LN

+ RIGHT(ID,4) ))

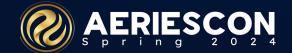

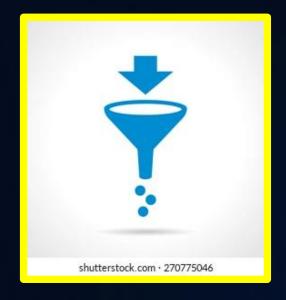

# Filter or Conditional (IF) statements in a Query

**Dinah Mite**, Vice Principal, has been asked for a printed list of all students who have Student Flags, grouped by each student.

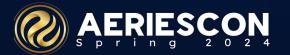

| Tables and Fields<br>Needed: | STU.NM FLG.TC-table code STU.GR FLG.CO-comments STU.ID |
|------------------------------|--------------------------------------------------------|
| Sorted?                      | STU.NM, ascending                                      |
| Conditional or filter?       | FLG.TC # ""                                            |
| Extracted to 3rd party?      | No                                                     |
| Printed?                     | Yes, page break on STU.NM                              |

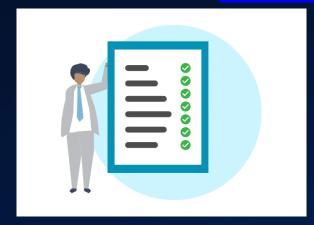

LIST STU FLG
STU.NM STU.GR STU.ID
FLG.TC FLG.CO
BY STU.NM
IF FLG.TC # ""

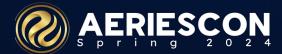

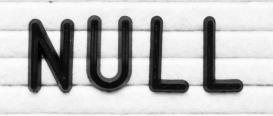

## Using NULL in a Query

**Anita Room**, Special Education Director, wants a list of all students who have an Active Special Education record along with their teacher name.

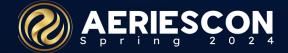

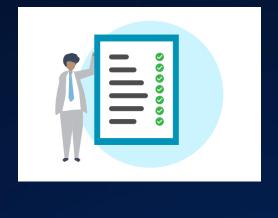

| Tables and Fields Needed: | STU.NM<br>STU.GR<br>STU.ID<br>TCH.TE-teach | CSE.DI-disability CSE.ED-enter date CSE.XD-exit date er |  |
|---------------------------|--------------------------------------------|---------------------------------------------------------|--|
| Sorted?                   | STU.NM, ascending                          |                                                         |  |
| Conditional ?             | CSE.DI > 0<br>CSE.ED # NUL<br>CSE.XD = NUL |                                                         |  |
| Extracted to 3rd party?   | No                                         |                                                         |  |
| Printed?                  | No                                         |                                                         |  |

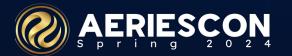

LIST STU IDN CSE TCH
STU.SC STU.ID STU.NM STU.GR

TCH.TE

CSE.DI CSE.ED CSE.XD

IF CSE.DI > 0

AND CSE.ED # NULL

AND CSE.XD = NULL

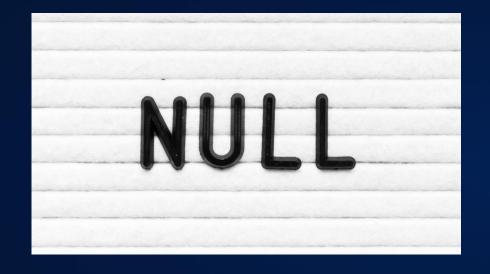

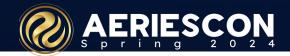

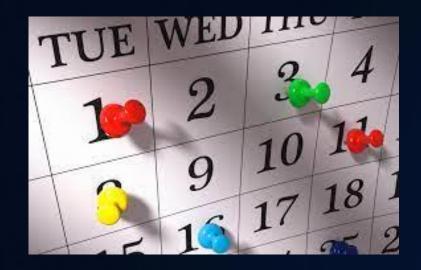

### Dates in a Query

Bennie Factor, the district Language Assessment Coordinator, needs a list of all those students who have taken the CELDT test since July 1, 2017 as well as their overall score, the proficiency level, the raw score and the scale score.

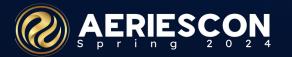

| Tables and Fields Needed: | STU.NM<br>STU.GR<br>STU.ID<br>(proficiency) | TST.ID-test ID TST.PT-test part TST.OT-other  TST.RS-raw score TST.SS-scale score |
|---------------------------|---------------------------------------------|-----------------------------------------------------------------------------------|
|                           |                                             | TST.DT-test date                                                                  |
| Sorted?                   | STU.NM, asce                                | nding                                                                             |
| Conditional ?             | TST.ID = "CELITST.PT = 0 TST.TD > 07/0      |                                                                                   |
| Extracted to 3rd party?   | No                                          |                                                                                   |
| Printed?                  | No                                          |                                                                                   |

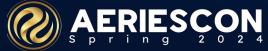

LIST STU TST
STU.NM STU.GR STU.ID
TST.ID TST.PT TST.OT TST.RS TST.SS TST.TD

IF TST.ID = "CELDT"

AND TST.PT = 0

AND TST.TD > 07/01/2017

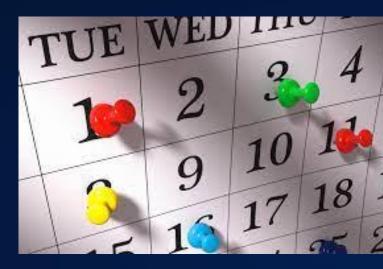

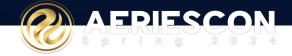

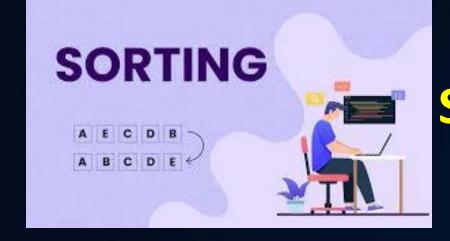

#### **Sorting - Ascending and Descending**

**Sandy Beech**, Assistant Superintendent, wants a list of all students who has an Assertive Discipline (ADS) record, sorted by 6th graders first and grouped by Gender.

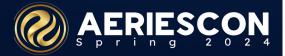

| Tables and Fields Needed: | STU.NM code                          | ADS.CD-discipline  |
|---------------------------|--------------------------------------|--------------------|
|                           | STU.GR<br>STU.ID                     | DSP.CD-disposition |
|                           | STU.GN                               |                    |
| Sorted?                   | STU.GR, descending STU.GN, ascending |                    |
| Conditional ?             | ADS.CD # " "                         |                    |
| Extracted to 3rd party?   | No                                   |                    |
| Printed?                  | No                                   |                    |

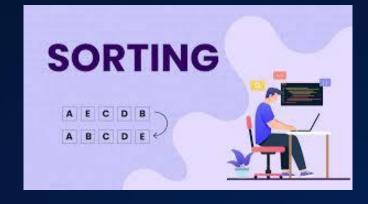

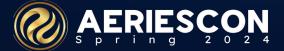

LIST STU ADS DSP

STU.SN STU.NM STU.GR STU.GN

ADS.CD ADS.CD?

DSP.DS?

BY STU.GR ^ STU.GN

IF ADS.CD # " "

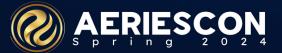

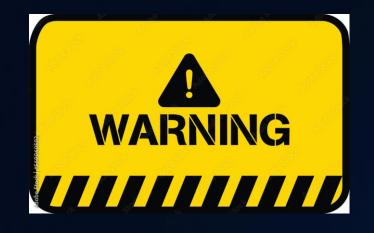

## **Change Command**

Hedda Hare, Testing Coordinator, needs a query for pre-ID that will populate all students Testing Group Name (SSD.TGN) to be the same as their Teacher Name.

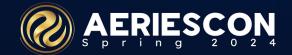

| Tables and Fields Needed: | STU<br>SSD                                     |
|---------------------------|------------------------------------------------|
|                           | SSD.TGN-testing group name STU.CU-teacher name |
| Sorted?                   | No                                             |
| Conditional ?             | No                                             |
| Extracted to 3rd party?   | No                                             |
| Printed?                  | No                                             |

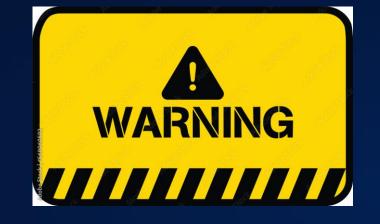

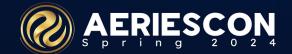

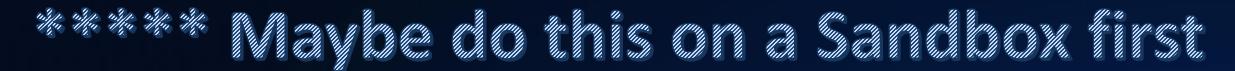

Preliminary query: Verify existing data
LIST STU TCH SSD
TCH.TE

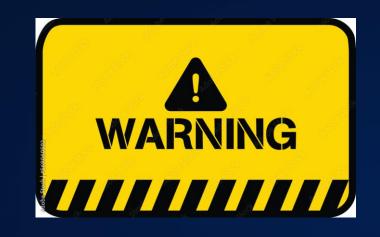

CHANGE STU SSD SSD.TGN TO TCH.TE

SSD.TGN

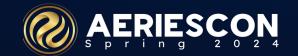

\*\*

### \*\* Advanced - Extended Fields

\*\* Extended field data generated by Aeries Analytics process nightly \*\*

LIST STU CSE TCH
STU.SC STU.ID STU.NM STU.GR
TCH.TE

CSE.DI CSE.ED CSE.XD SPECIALED

IF SPECIALED = YES

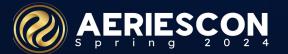

### **Extended Fields Examples**

TOTAL STU 504\_PLAN BY 504\_PLAN

SKIP STU IF SPECIALED = "YES"

LIST STU ID NM GR SBAC\_ELA IF SBAC\_ELA < 4

LIST STU ID LN FN GR PRIMARYTEACHERID PRIMARYTEACHERNAME PRIMARYCOURSEID

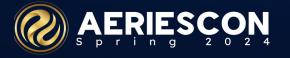

## **Extended Fields Config**

- Analytics LCAP generated fields (free)
- Analytics Local (Non-LCAP) generated fields (with purchase of Analytics)

| Update Exte    | Update Extended Query Column Titles |                                              |             |          | ☆                   |   |
|----------------|-------------------------------------|----------------------------------------------|-------------|----------|---------------------|---|
| Analysis Items | Analysis Items                      |                                              |             |          |                     |   |
|                | Query Column Title                  | Title                                        | Short Title | System   | Item Type           |   |
| T              |                                     |                                              |             | •        | •                   |   |
|                |                                     | Fitness Test Status Gr 9: Abdominal Strength | PFT9 AbStr  | NON-LCAP | Field Value         |   |
|                |                                     | ADS - Total Violations                       | ADS1        | NON-LCAP | ADS Violation Count |   |
|                |                                     | ADS - Days of Suspension                     | ADS2        | NON-LCAP | Disposition Days    |   |
|                |                                     | SBAC ELA Most Recent                         | SBAC ELA    | NON-LCAP | TST                 |   |
|                |                                     | SBAC Math Most Recent                        | SBAC Math   | NON-LCAP | TST                 |   |
|                |                                     | SBAC Reading Claim                           | SB Reading  | NON-LCAP | CST                 |   |
|                |                                     | SBAC Writing Claim                           | SB Writing  | NON-LCAP | CST                 |   |
|                |                                     | SBAC Listening Claim                         | SB Listen   | NON-LCAP | CST                 |   |
|                |                                     | SBAC Research Claim                          | SB Resrch   | NON-LCAP | CST                 |   |
|                |                                     | SBAC Concepts Claim                          | SB Concept  | NON-LCAP | CST                 |   |
|                |                                     | SBAC Problem Solving                         | SB ProbSlv  | NON-LCAP | CST                 |   |
|                |                                     |                                              |             |          |                     | + |

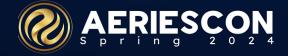

#### **KEY TAKEAWAYS**

- Concatenation adding fields together
- Using the Database Definitions page
- Using Dates in a query
- Multi-level sorting in a query
- Using the Change command
- Using Extended Fields in a query

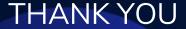

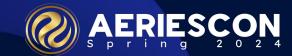

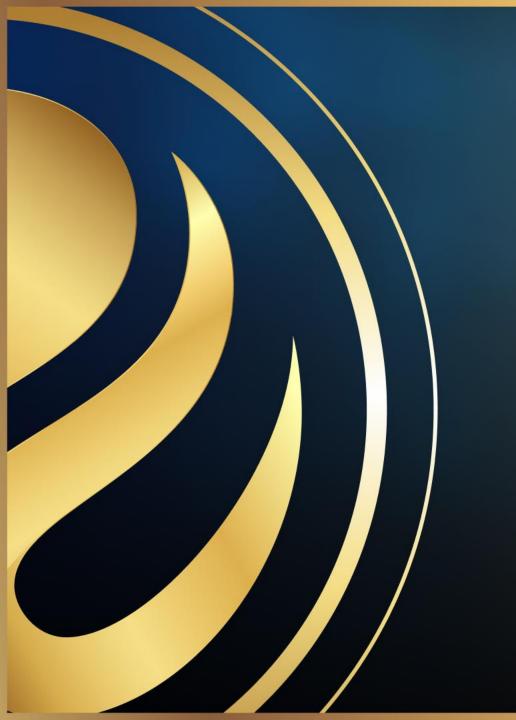

## Share your Feedback:

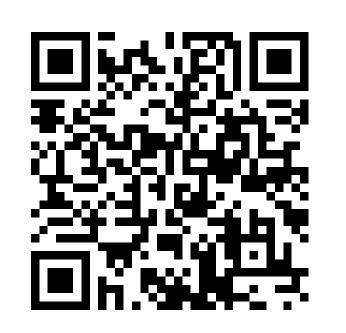

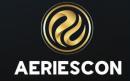